# Reglement für den Anfängerwettbewerb in Lostorf

Dieses Reglement gilt für den Anfängerwettbewerb in Lostorf und wurde aufgrund früherer Erfahrungen erstellt. Es kann vom Veranstalter bei Bedarf angepasst werden.

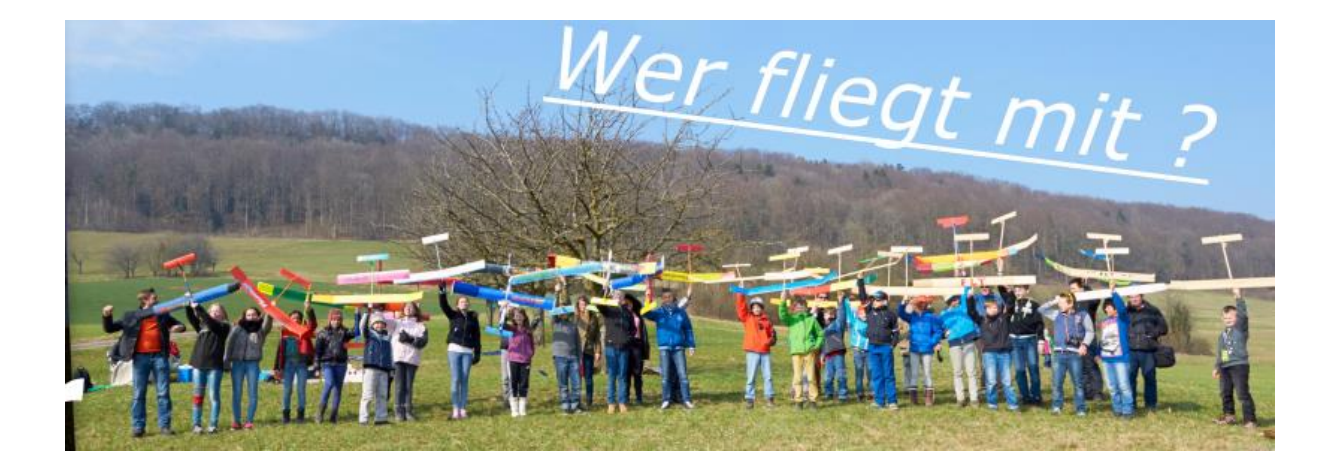

# **1 Teilnahmeberechtigte**

- Die Teilnahme ist Allen offen, eine Vereinszugehörigkeit ist nicht erforderlich.
- Alle Schülerinnen und Schüler sowie Jugendliche unter 18 Jahren starten in der Kategorie "Junior".
- 18-Jährige und ältere Damen und Herren starten unter "Senior".

# **2 Spezifikationen der Modelle**

- Das Flügelprofil darf unten gerade oder gewölbt sein.
- Die Flügelspannweite darf maximal 150cm betragen.
- Es besteht keine Vorschrift bezüglich Flügelfläche.
- Das Modell inklusiv Ballast darf max. 500g betragen.
- Alle Ruder müssen fix sein, keine Kurvensteuerung etc.

# **3 Wettbewerbsregeln**

Die Regeln für diesen Anfängerwettbewerb entsprechen nicht genau den *F1 Freiflug Sportreglementen*, sie sind aber daran angelehnt.

# *3.1 Durchgänge*

- Es werden möglichst viele Durchgänge geflogen, je nach Teilnehmerzahl und Witterung.
- Die Dauer der einzelnen Durchgänge beträgt üblicherweise 3/4 Stunden, sie kann aber vor der Eröffnung durch den Wettbewerbsleiter angepasst werden.
- Falls ein Modell nicht rechtzeitig geborgen werden konnte, kann der Flug ausnahmsweise auch noch innerhalb der ersten ¼ Stunde des nachfolgenden Durchgangs gestartet werden.

# *3.2 Fehlstart und Absturzstart*

- Absturzstart (1-5 Sekunden) wird nicht als Start bewertet und kann beliebig oft wiederholt werden.
- Fehlstart (6-15 Sekunden) wird in die Startkarte eingetragen. Ein zweiter Versuch ist möglich. Bei einem zweiten Fehlstart wir der bessere gewertet.
- Flug (ab 16 Sekunden) ist gültig und kann nicht wiederholt werden.

# *3.3 Zeitmessung*

#### **3.3.1 Zeitnehmer**

• Die Zeitnehmer werden vom Veranstalter zur Verfügung gestellt.

#### **3.3.2 Flugdauer**

- Es gibt keine Zeitbegrenzung für die gewertete Flugdauer.
- Der Flug wird als beendet angesehen, wenn das Modell die Erdoberfläche berührt, auf ein Hindernis stösst das den Flug endgültig beendet oder **aus der Sicht der Zeitnehmer** endgültig verschwindet. Wenn das Modell hinter einem Hindernis oder in Wolken verschwindet, müssen die Zeitnehmer mit laufender Uhr 10 Sekunden warten. Sollte das Modell nicht wieder sichtbar werden, wird die Zeitmessung beendet und die 10 Sekunden werden von der Flugzeit abgezogen.

#### **3.3.3 Anzahl Zeitnehmer**

• Wenn möglich wird ein Flug von jeweils zwei Zeitnehmern verfolgt. Mindestens ein Fernglas soll dabei verfügbar sein.

#### **3.3.4 Standort der Zeitnehmer**

• Der Wettbewerbsleiter bestimmt und markiert den Aufenthaltsbereich der Zeitnehmer.

#### **3.3.5 Zeitwertung**

- Die gewertete Zeit ist das Mittel aus den beiden von den Zeitnehmern gemessenen Zeiten, das auf die nächste volle Sekunde auf- abgerundet wird (0,50 wird aufgerundet).
- Wenn die Differenz der beiden gemessenen Zeiten darauf schliessen lässt, dass ein Fehler in der Zeitmessung vorliegt, bestimmt der Wettbewerbsleiter welche Zeit als offizielle Zeit gelten soll, oder ob der Flug wiederholt werden soll.

# **4 Aufgaben des Wettbewerbsleiters**

### *4.1 Festlegung des Startplatzes*

• Der Startbereich und der Aufenthaltsbereich der Zeitnehmer muss vor der Eröffnung der Durchgänge festgelegt werden. Wenn nötig sind Markierungen anzubringen.

# *4.2 Orientierung*

Der Wettbewerbsleiter versammelt Zeitnehmer, Teilnehmer und Helfer vor dem ersten Durchgang zu einer Orientierung mit folgendem Inhalt:

- Begrüssung
- Nennung der Wettbewerbsregeln
- Bekanntgabe von Startbereich und Standortbereich der Zeitnehmer
- Handhabung und Eintrag in Startkarten
- Anzahl der geplanten Flüge und deren Durchgangszeiten (normal 3/4 oder 1 Stunde)
- Geplanter Zeitpunkt der Pause (Verpflegung) und der Rangverkündung
- Schonende Nutzung des Geländes
- Verbot der Besteigung von Leitungsmasten
- Fragen?

#### *4.3 Startkarten verwalten*

- Die Startkarten verbleiben beim Wettbewerbsleiter oder werden ausschliesslich den Zeitnehmern ausgehändigt.
- Bei jeder Rücknahme muss die korrekte Eintragung (in Sekunden) kontrolliert werden.
- Unleserliche oder falsche Eintragungen sofort abklären und berichtigen.

# *4.4 Entscheide*

• Bei Unstimmigkeiten befragt der Wettbewerbsleiter die Betroffenen und trifft Entscheide.

### *4.5 Auswertung*

- Der Wettbewerbsleiter veranlasst die korrekte Auswertung der Startkarten (Doppelkontrolle) und macht die Rangverkündung mit Preisübergabe.
- Summierung der Flugzeiten nochmals kontrollieren bevor die Rangierung gemacht wird.

# *4.6 Rangverlesen / Siegerehrung*

- Den Ort und Zeitpunkt bei Wettbewerbsende bekanntgeben und möglichst einhalten.
- Gaben offen auslegen.
- Dank an Teilnehmer, Eltern, Zeitnehmer und Helfer. Sponsoren und Lehrer mit Namen erwähnen.
- Bei Vergabe des Wanderpreises Namen,Wohnort und Telefonnummer notieren.
- Motivation für Teilnahme im nächsten Jahr.

# *4.7 Rangliste*

• Zur Veröffentlichung der Resultate auf der SMV-Homepage wird durch den Organisator eine Rangliste mit Namen, Jahrgang und Flugzeiten erstellt. Bei Junioren muss daher der Jahrgang auf der Karte eingetragen werden.

# **5 Versicherung**

Gemäss schriftlicher Auskunft vom Februar 2016 von der SMV-Versicherung (Allianz, Hr. Herzig) sind Schäden durch Modelle unter 500g durch die Privathaftpflichtversicherung der Teilnehmer gedeckt.

# **6 Empfehlungen**

- Eine Teilnehmerliste führen mit Teilnehmernummern.
- Startkarten und Teilnehmer mit diesen Nummern versehen. Dadurch werden Einreihung und Suche stark erleichtert.
- Karten für Senioren deutlich kennzeichnen (z.B. Ecke oben rechts abschneiden).